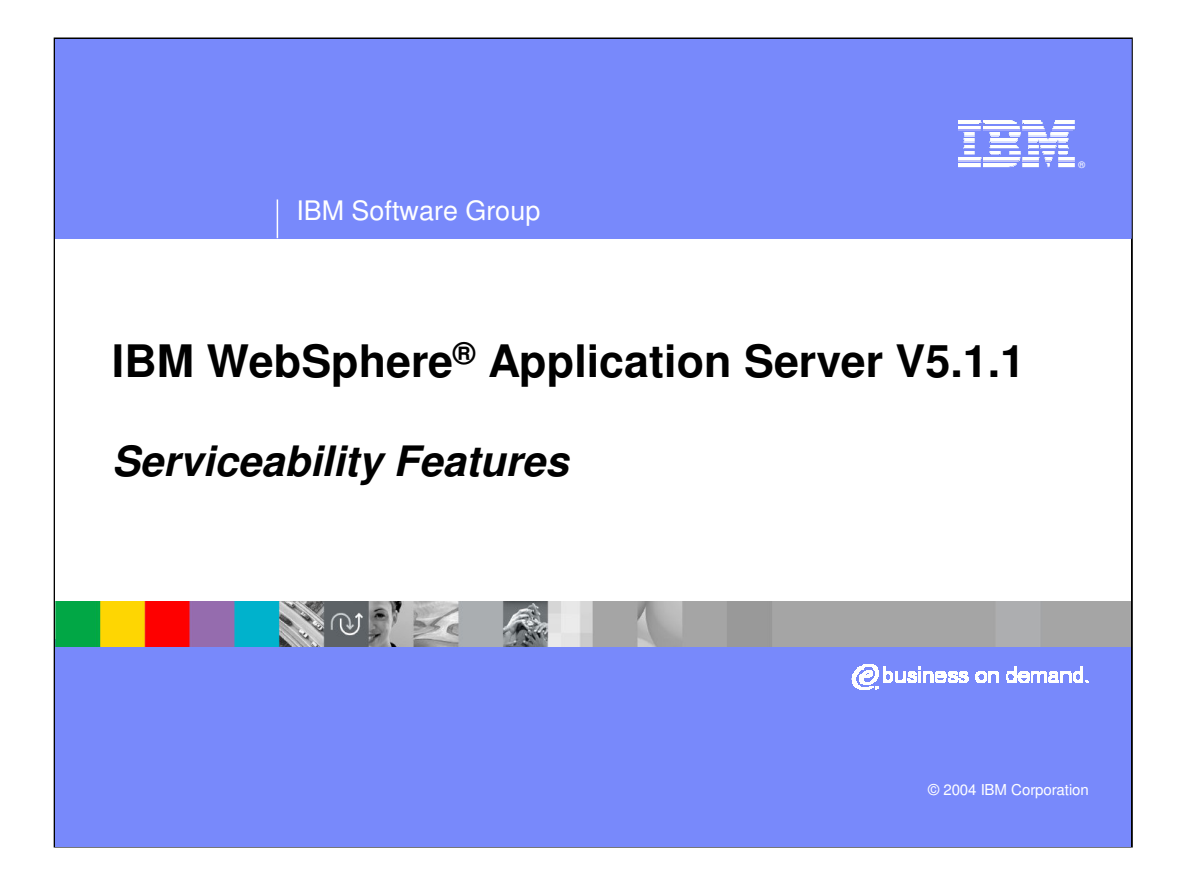

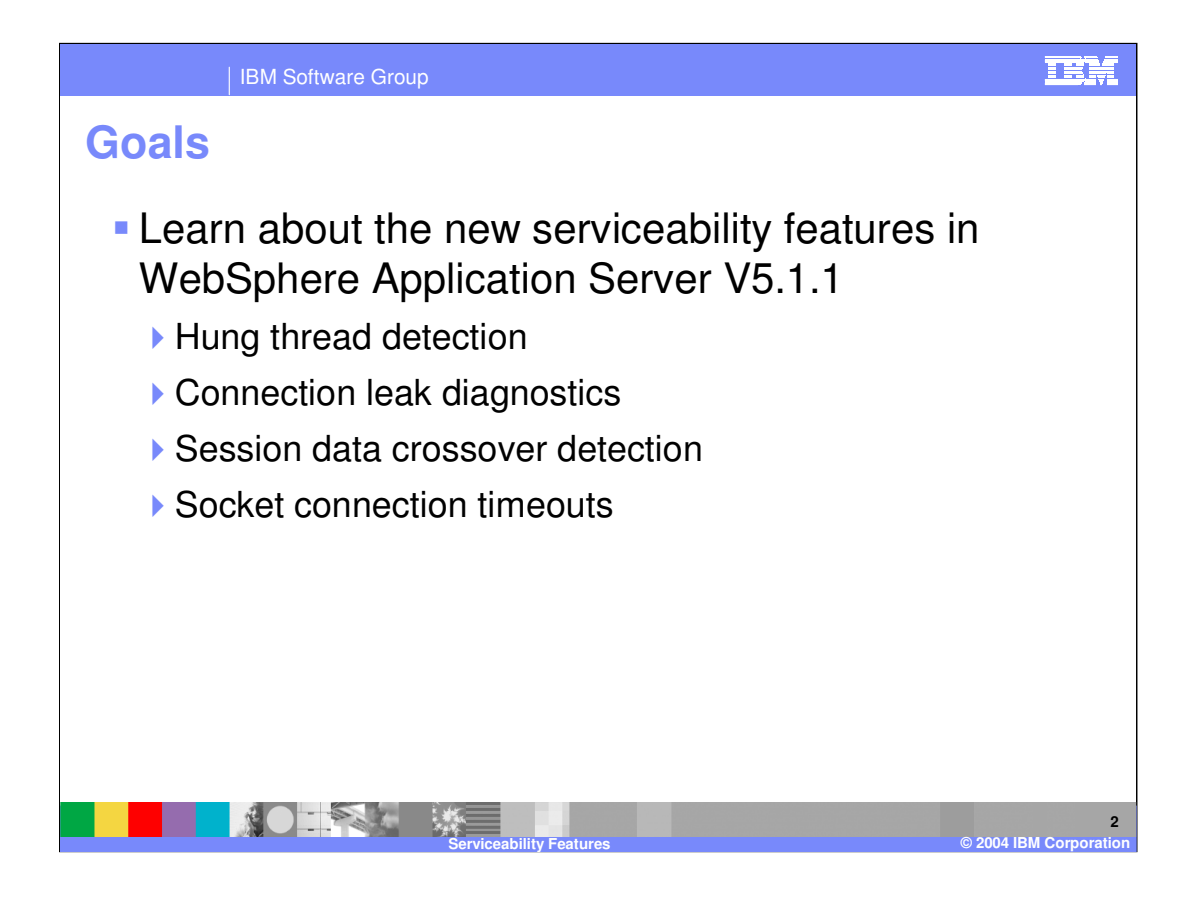

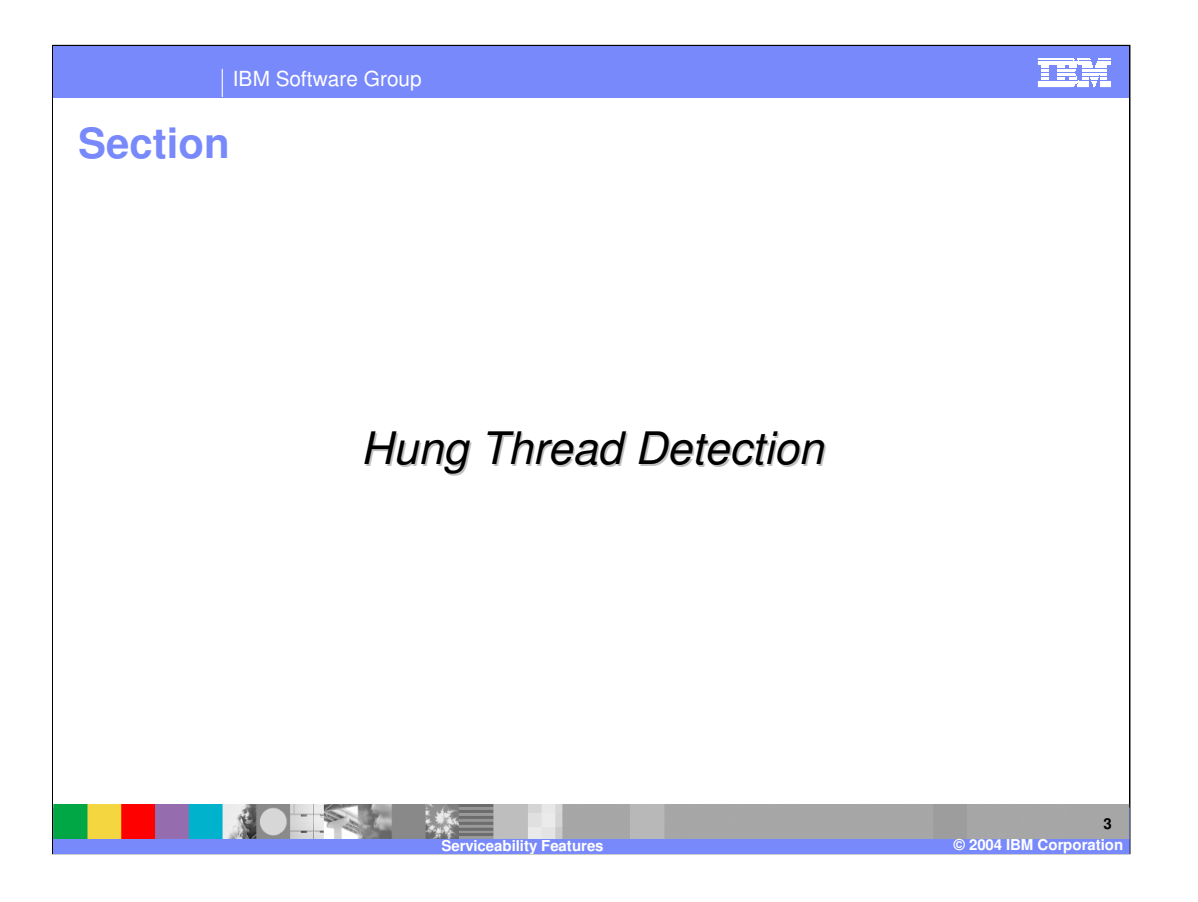

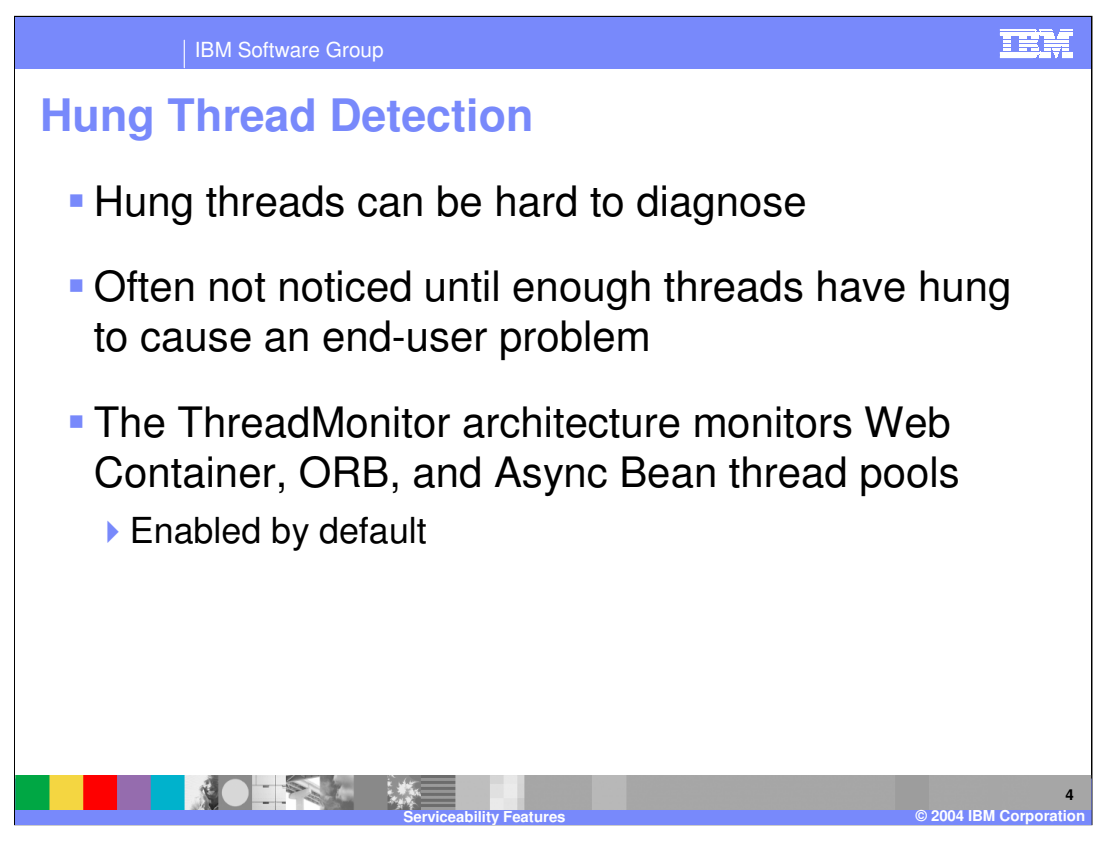

Application threads can hang for a number of reasons, including infinite loops or deadlocks.

As of version 5.1.1, there is a component known as the ThreadMonitor that monitors the Web Container, ORB, and Async Bean thread pools for hung threads.

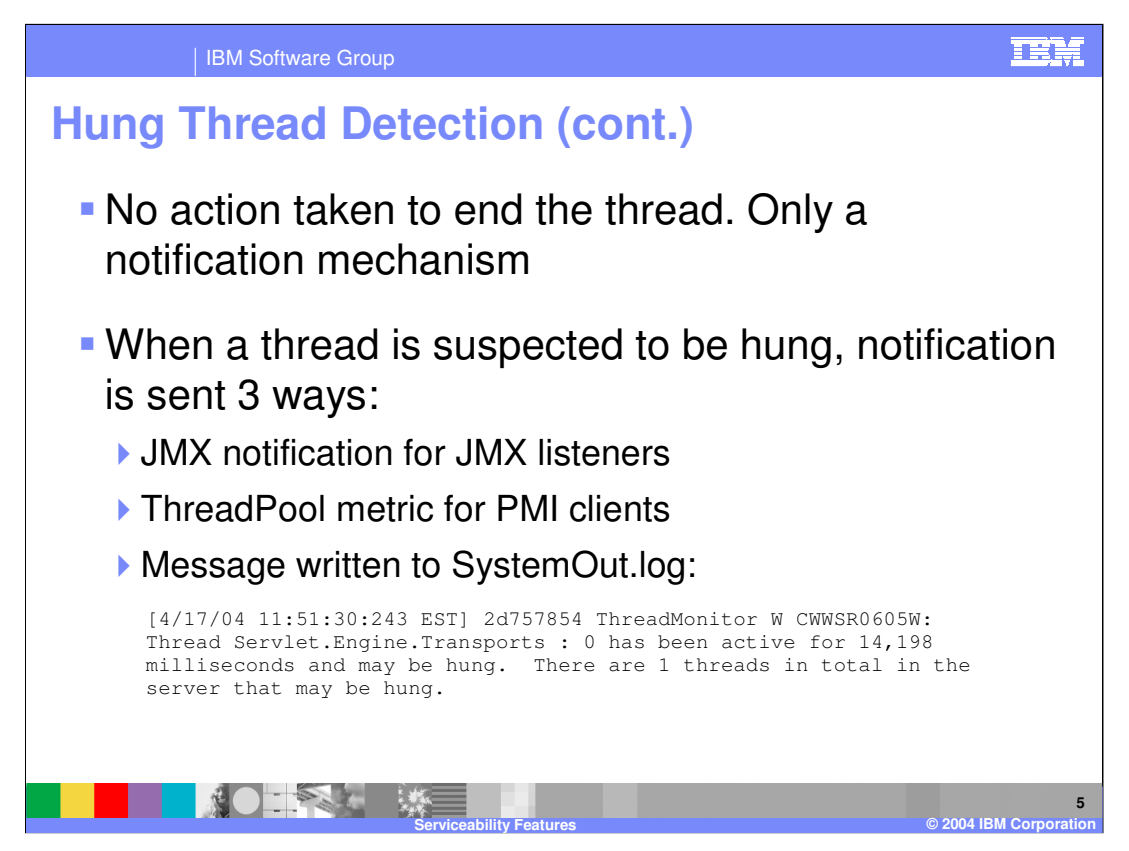

The thread monitor does not try to deal with the hung threads, it just issues notifications, so that the administrator or developer can deal with the issues.

When a hung thread is detected, three notifications are sent: a JMX notification for JMX listeners, PMI Thread Pool data is updated for tools like the Tivoli Performance Viewer, and a message is written to the SystemOut log.

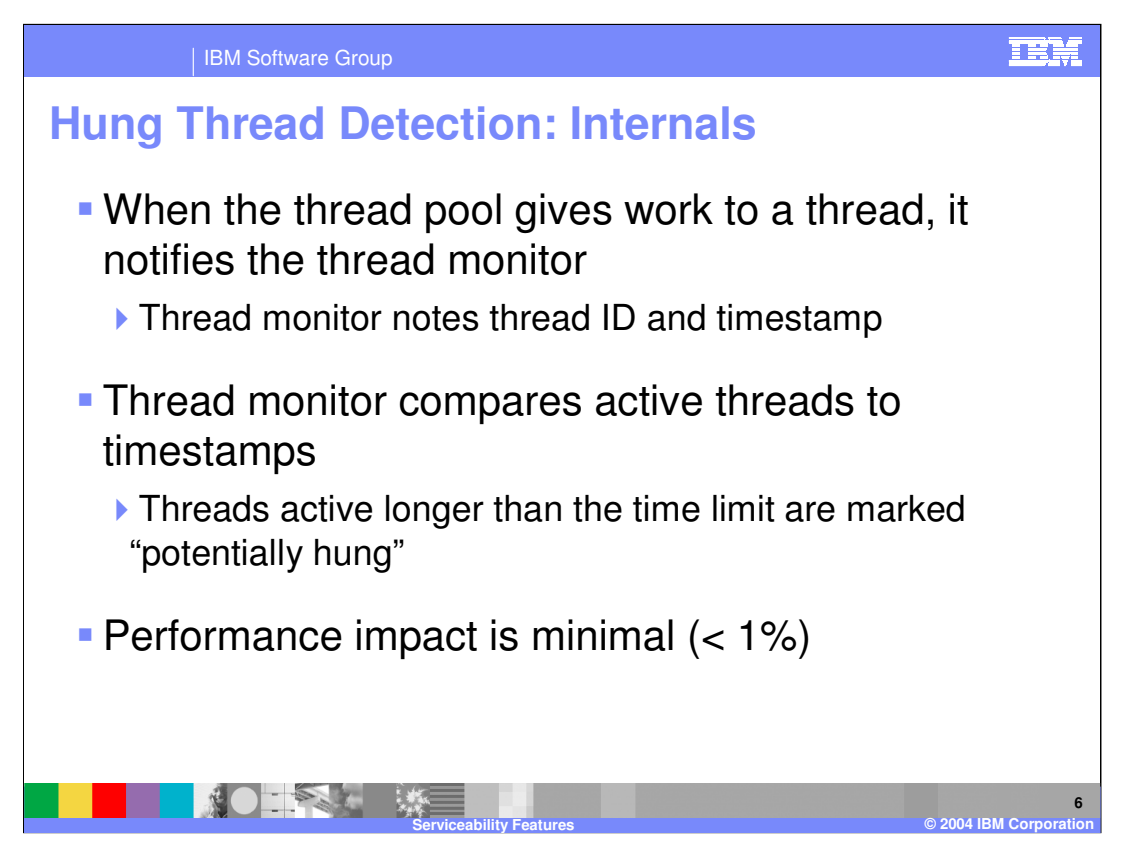

When the thread pool issues work to a thread, it sends a notification to the thread monitor, which notes the thread ID and the time in a list.

At user-configurable intervals, the thread monitor looks at the active threads, and compares them to the list, to determine how long each thread has been active. If a thread has been active longer than the user-specified threshold, the thread is marked as "potentially hung", and the notifications are sent as discussed on the previous slide.

The performance impact of this monitoring is minimal. Less than 1%.

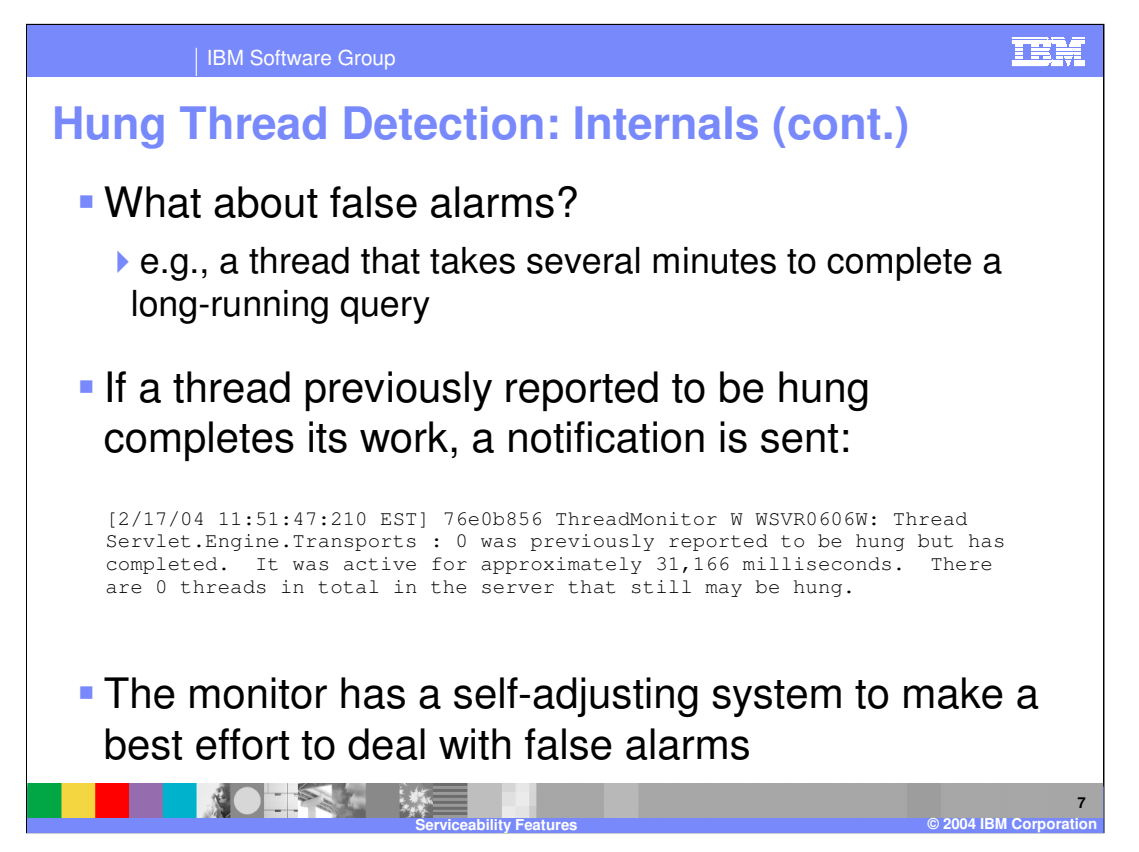

It's possible that a thread could actually be running for longer than the specified threshold for legitimate reasons. For example, a thread could be executing a large database query that takes several minutes to return.

The thread monitor is built to recognize false alarms and adjust itself automatically. When a thread that was previously marked as "potentially hung" completes its work and exits, a notification is sent. After a certain number of false alarms, the threshold is automatically increased by 50% to account for these long-running threads. The idea is that if there are several threads that are routinely active for 20 minutes, the threshold will eventually adjust itself to be higher than 20 minutes, so as to not mark those threads as hung.

IBM Software Group

# **Hung Thread Detection: Configuration**

## Create custom properties on the application server:

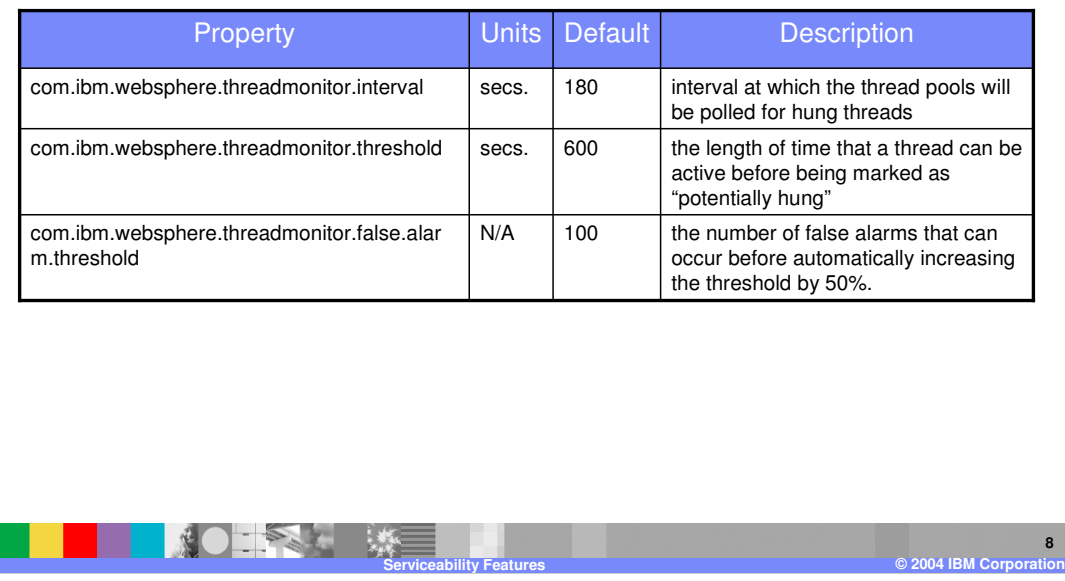

The hang detection policy can be configured by creating custom properties for the application server.

com.ibm.threadmonitor.interval is the interval at which the thread pools will be polled for hung threads (in seconds). It defaults to 180 seconds, which is 3 minutes.

com.ibm.websphere.threadmonitor.threshold is the length of time that a thread can be active before being marked as "potentially hung". The default value is ten minutes.

com.ibm.websphere.threadmonitor.false.alarm.threshold is the number of false alarms that can occur before automatically increasing the threshold by 50%. The default value is 100. Automatic adjustment can be disabled altogether by setting this property to zero.

The application server must be restarted for these changes to take effect. To adjust the hang detection policy on the fly, use wsadmin. Refer to the Information Center for instructions.

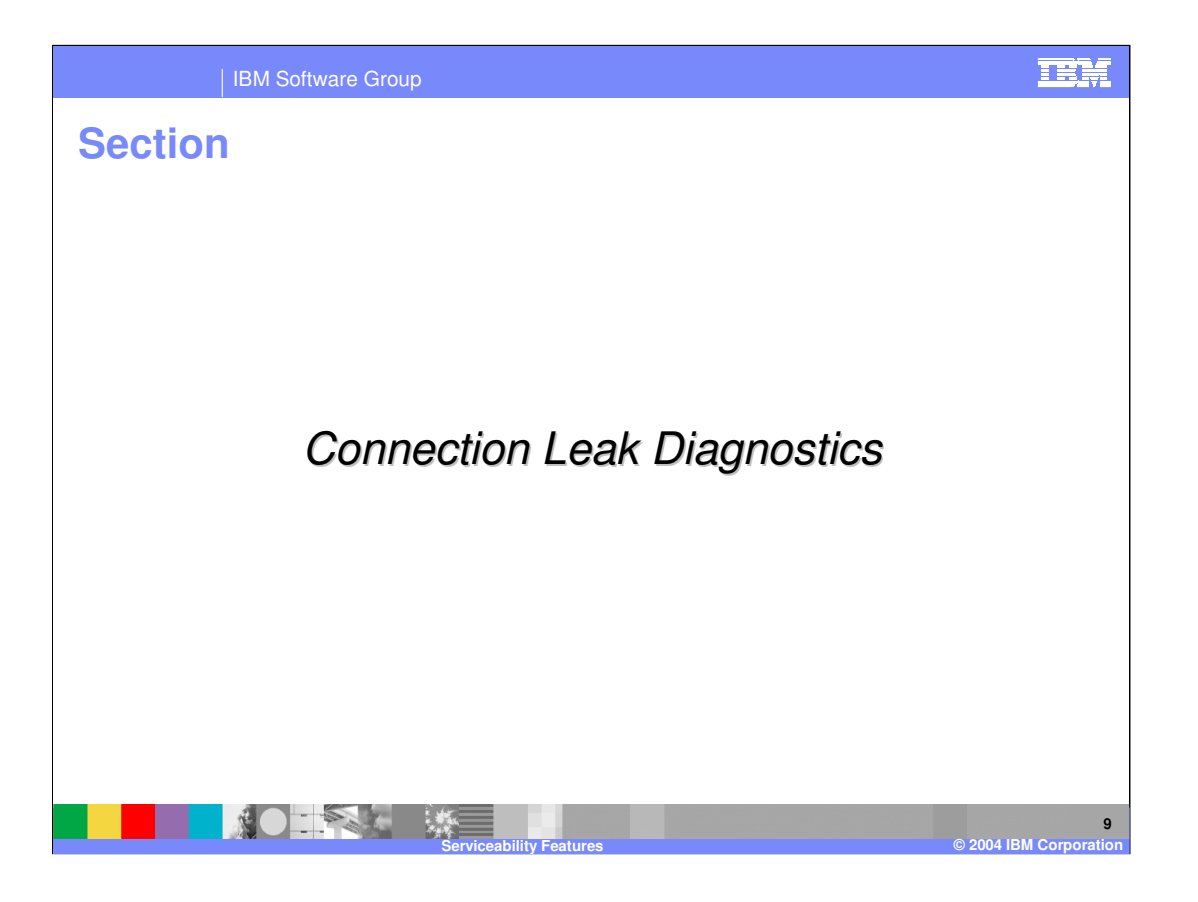

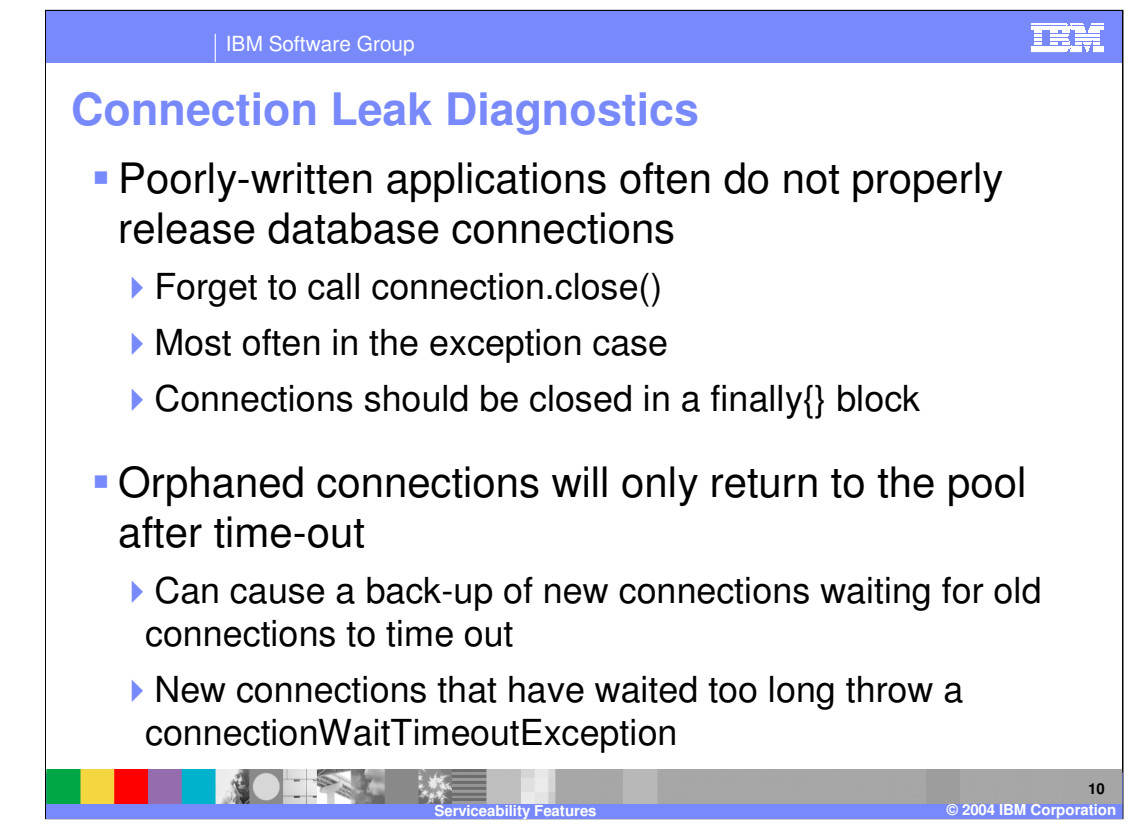

Applications can suffer from performance problems and even appear to "hang" if they do not close their connections properly. This is most often caused by developers not properly using the connection.close() method. To ensure that connections will be closed properly, they should be closed in a finally{} block.

WebSphere is smart enough to eventually time-out orphaned connections and return them to the pool, but for an application that makes frequent use of database connections, this might not be enough. New connections can get queued up waiting for the database while old connections are waiting to be timed out. This can bring the application grinding to a halt, and you can see connectionWaitExceptons.

Connection leaks have traditionally been hard to diagnose because the error messages do not usually provide specific enough information about the source of the problem. Usually a source code review is needed to find points in the code where connections are not properly closed.

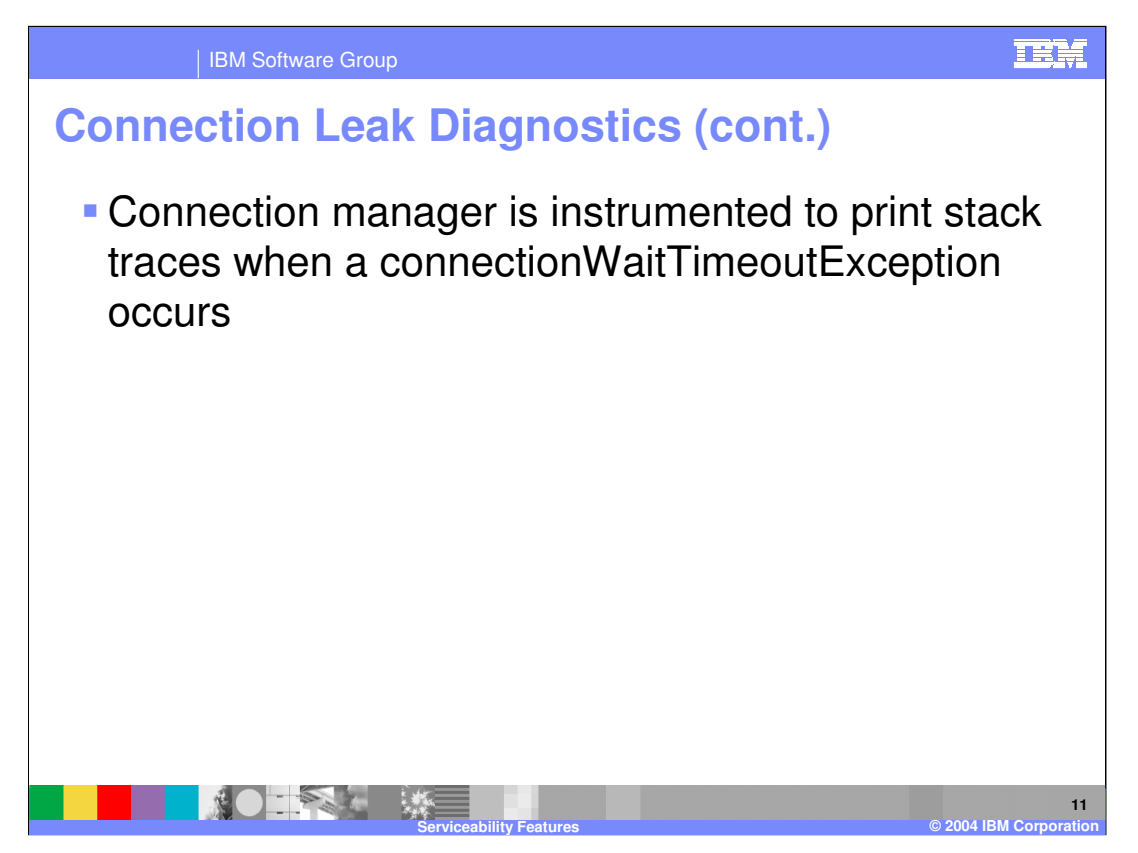

The connection manager has new instrumentation that can hold stack traces for all code that calls getConnection().

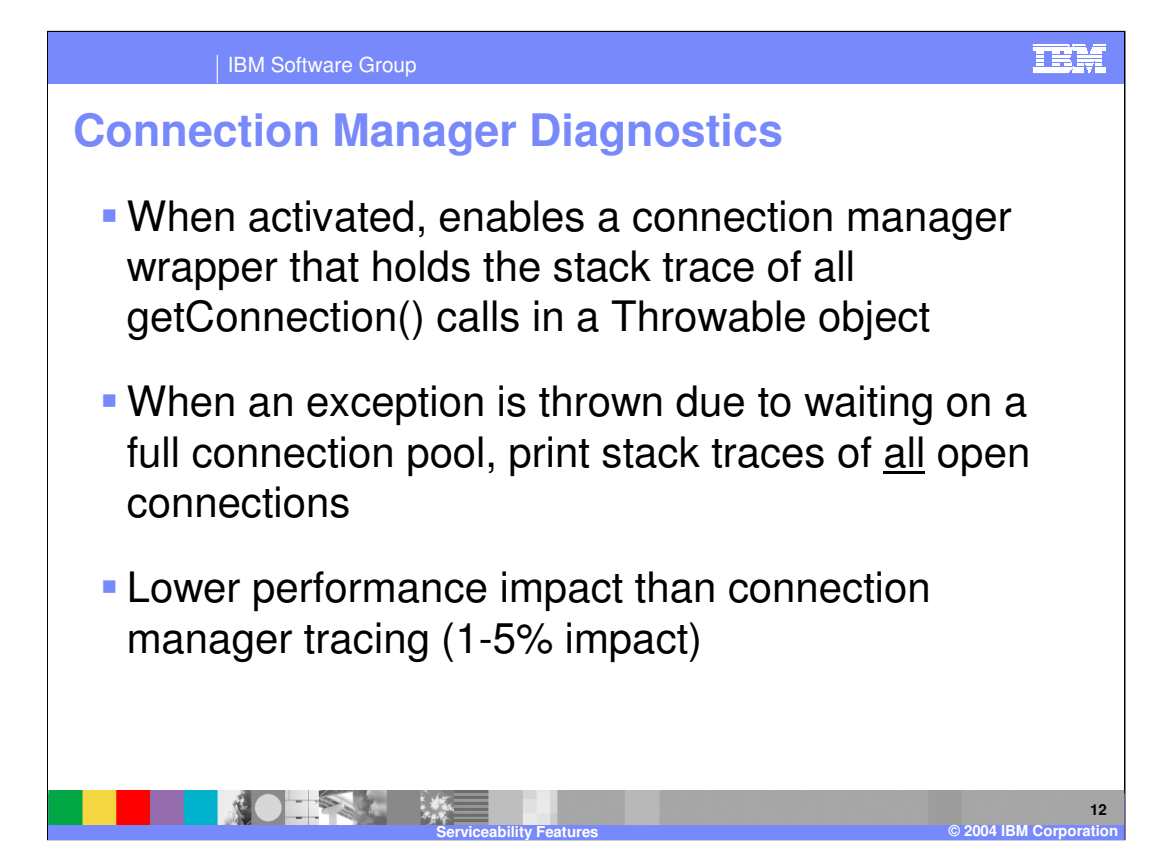

When a thread times out waiting on a connection from a full connection pool, it will throw a connectionWaitTimeoutException.

When this exception is thrown, the wrapper will print out the stack traces for every open connection.

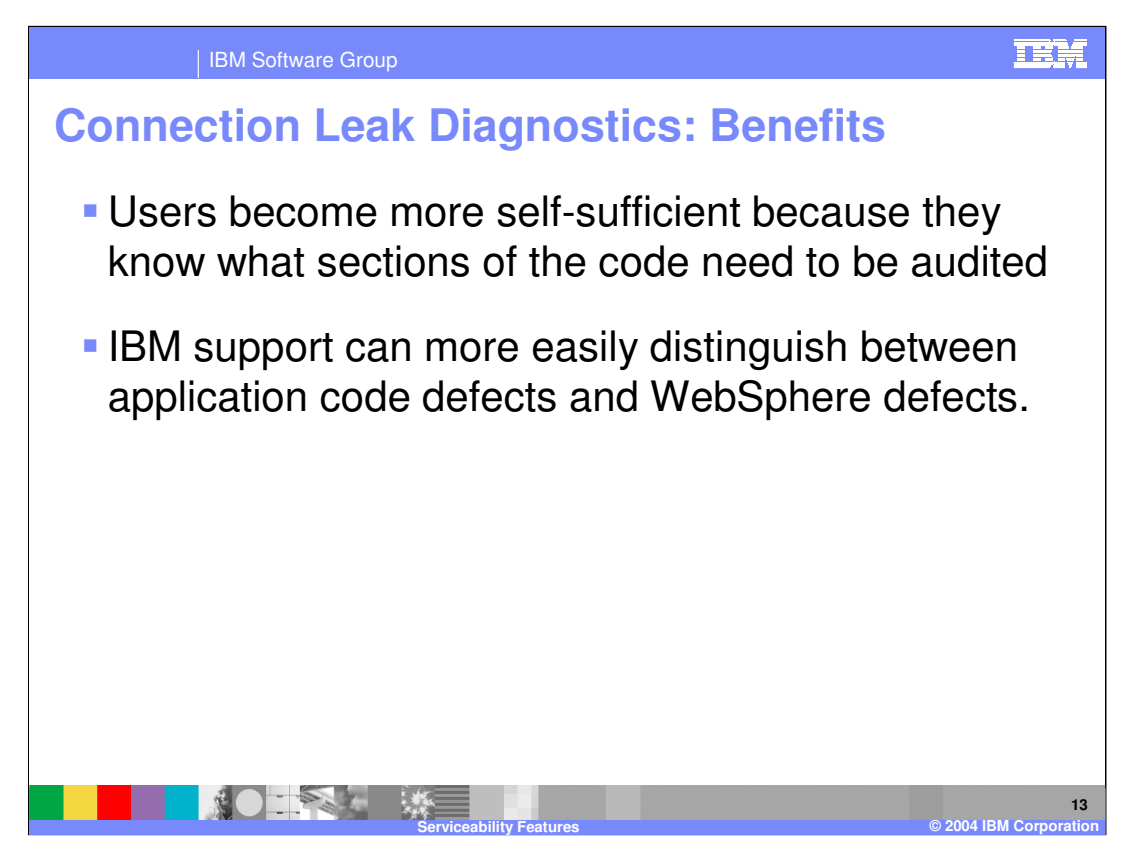

This feature is useful because it shows you the call stacks for all open connections at the time of the exception. This enables you to significantly narrow your search area when you look at the application's source code to try and find the responsible code.

It will also be helpful for IBM support, because it will help distinguish between application defects and WebSphere defects.

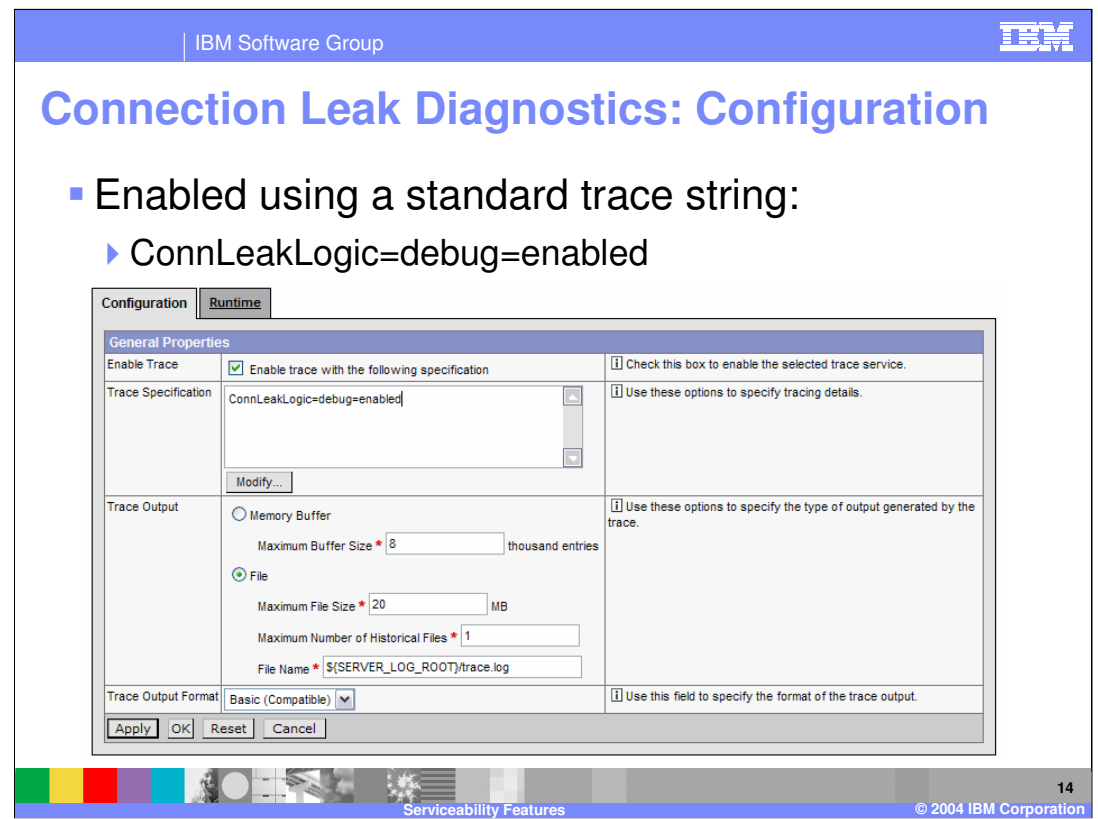

Connection leak diagnostics are enabled using the trace string shown here.

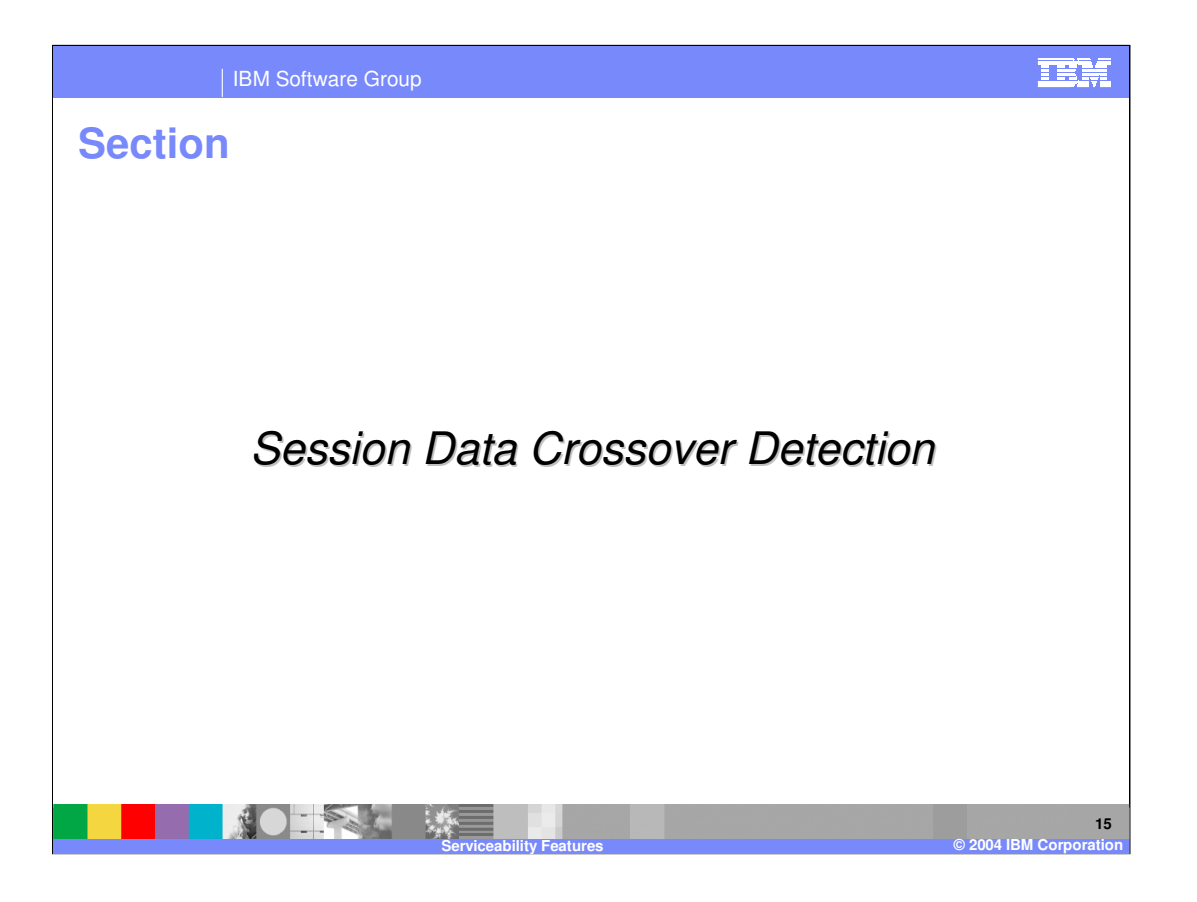

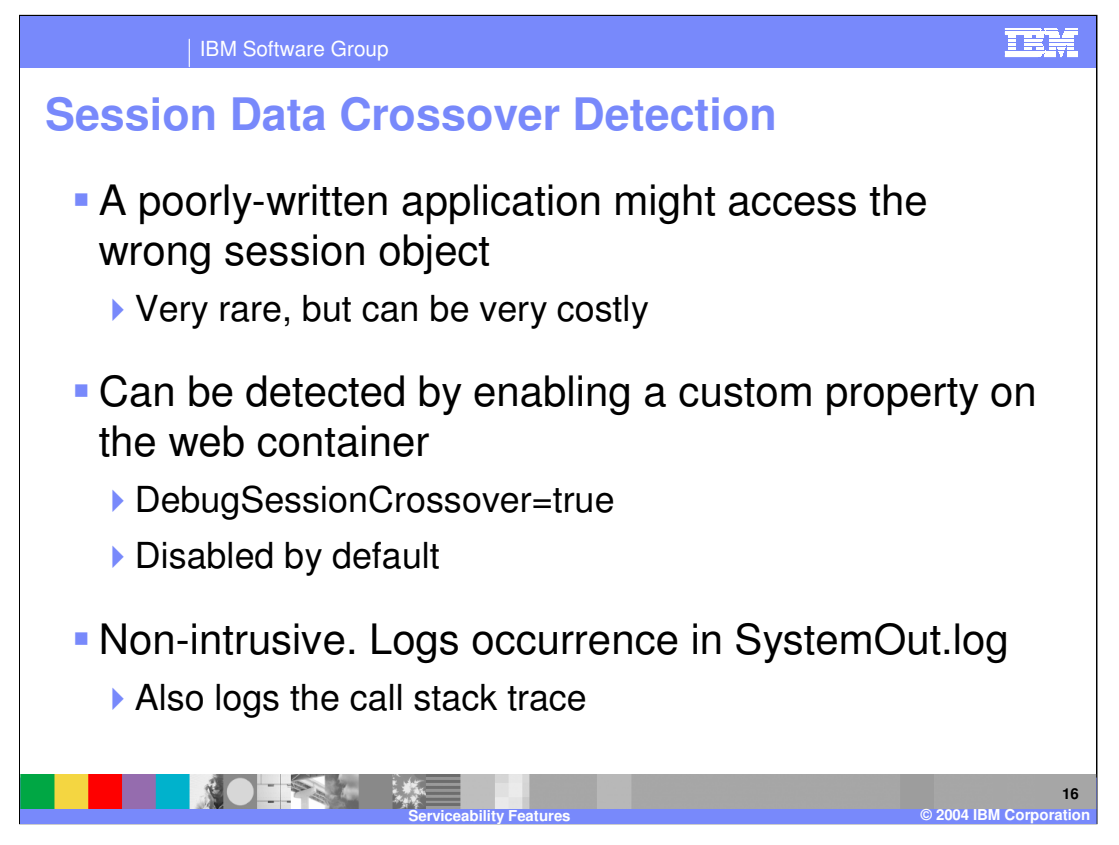

It is possible for a poorly-written application to access the wrong session object. When this occurs, it is known as "session data crossover". This is a rare problem, because it requires an application to modify the session ID that was sent by the client, but if it does happen, the result can be very costly.

WebSphere now includes logic to check for session data crossover. It is disabled by default, because enabling it incurs a roughly 3% performance penalty. It can be enabled by setting a custom property on the web container.

This detection mechanism is non-intrusive. No action is taken to stop the misuse of the session. The occurrence will be logged in StandardOut.log, and the stack trace of the offending function will also be logged.

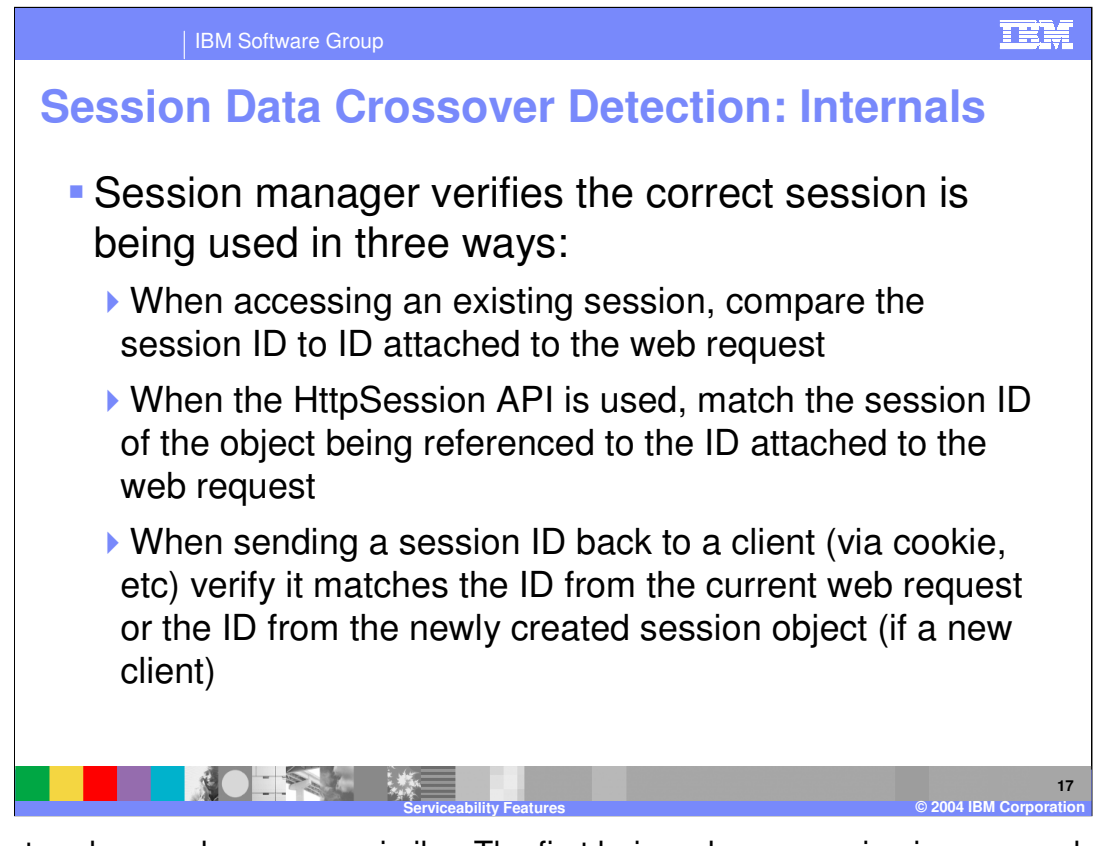

The first and second cases are similar. The first being when a session is accessed using getSession(), and the second being when any method from the HttpSession package is called. The third case is when the session ID is being sent in the opposite direction, back to the client.

If the session IDs do not match in any of these three situations, the session manager will log a message to StandardOut.log.

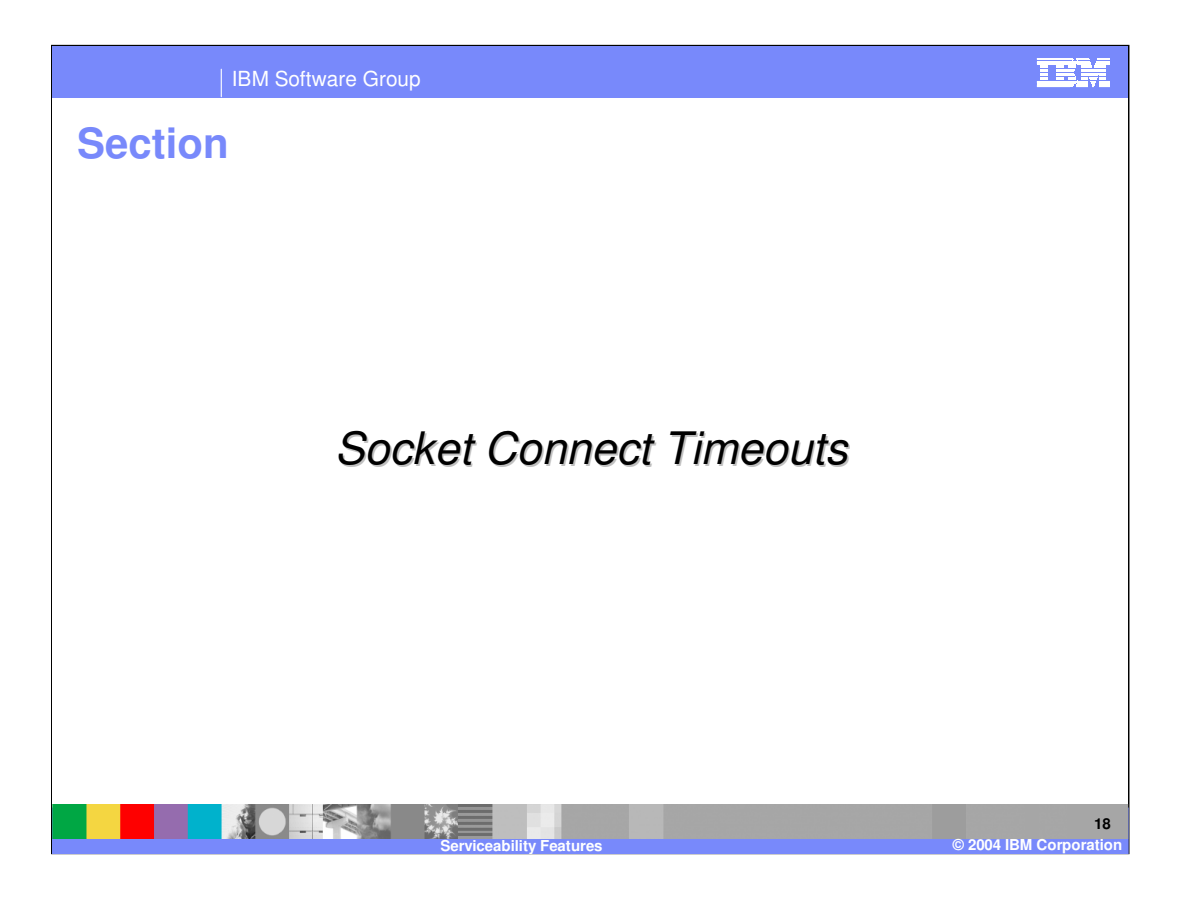

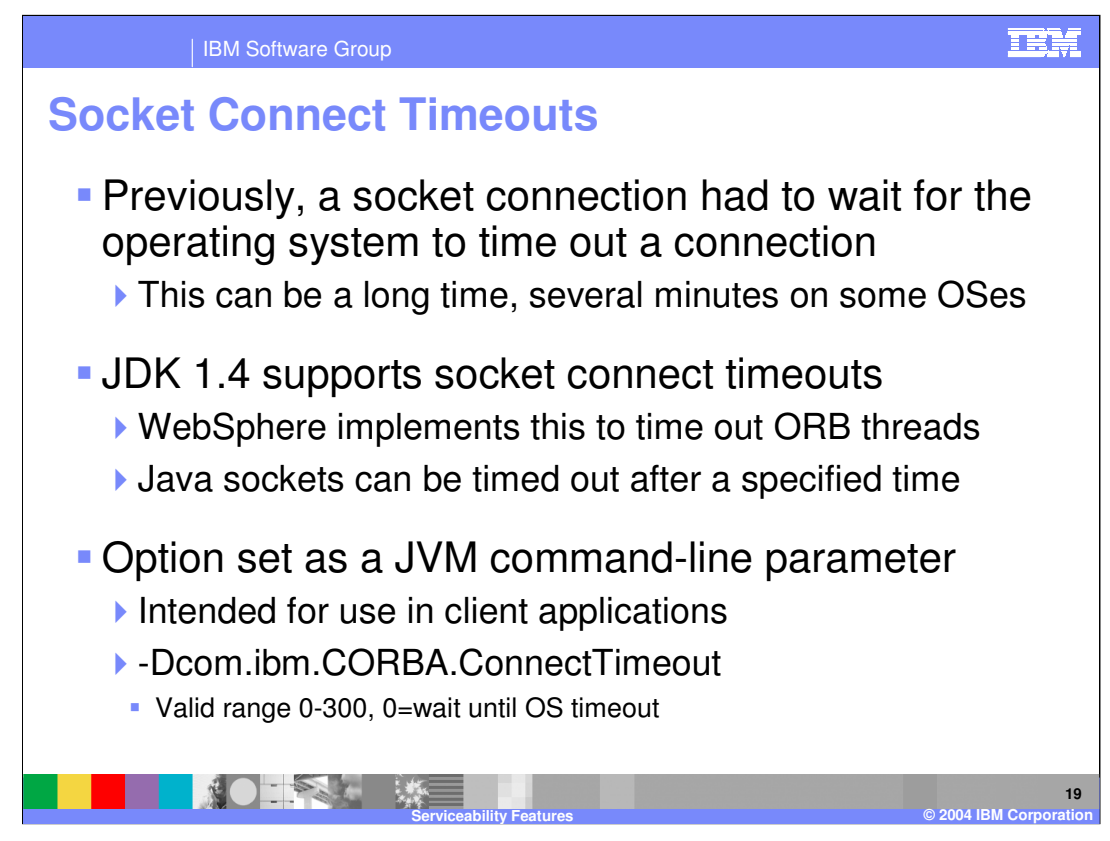

This timeout is handled by the JVM. It does not modify your OS level timeout.

This also means that if your OS timeout is lower than this value, it will still time out when the OS level timeout expires.

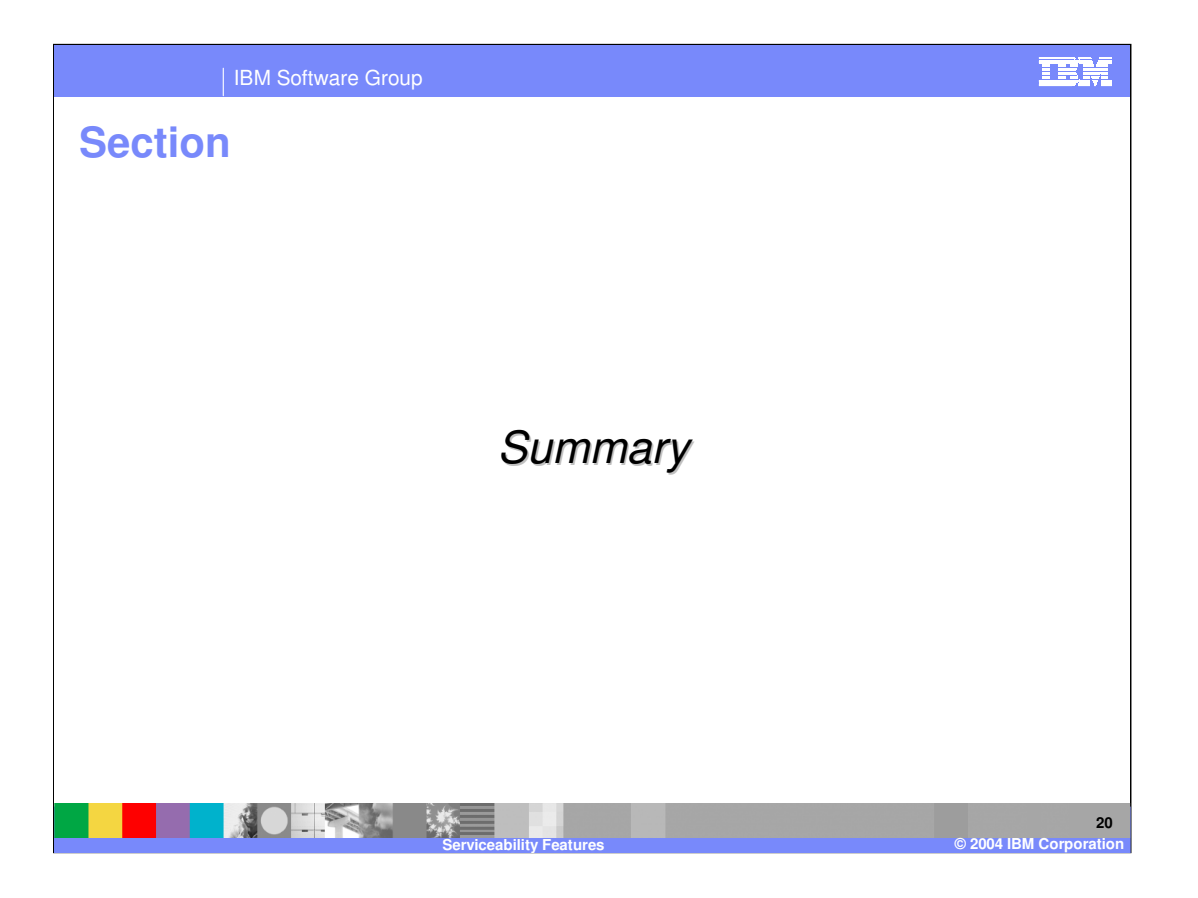

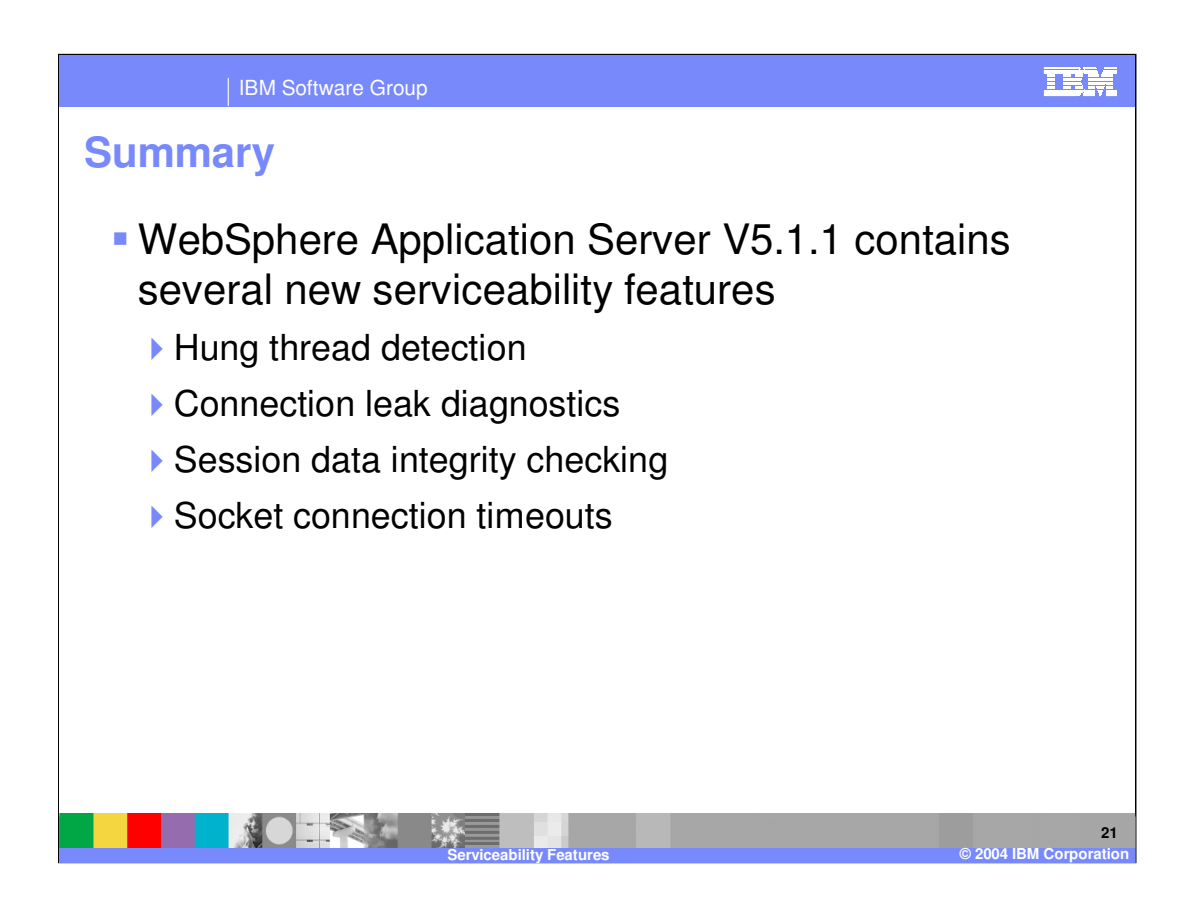

#### | IBM Software Group

### TEM

### **Trademarks and Disclaimers**

© Copyright International Business Machines Corporation 2004. All rights reserved.

The following terms are trademarks or registered trademarks of International Business Machines Corporation in the United States, other countries, or both:

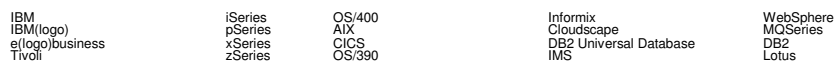

Java and all Java-based trademarks are trademarks of Sun Microsystems, Inc. in the United States, other countries, or both. Microsoft, Windows, Windows NT, and<br>the Windows logo are registered trademarks of Microsoft Corpor

Product data has been reviewed for accuracy as of the date of initial publication. Product data is subject to change without data is subject to change without of the discussion of the discussion of the discussion of the di

Information is provided "AS IS" without warranty of any kind. THE INFORMATION PROVIDED IN THIS DOCUMENT IS DISTRIBUTTE. "AS IS" WITHOUT ANY<br>WARRANTY, EITHER EXPRESS OR IMPLIED. IBM EXPRESSLY DISCLAIMS ANY WARRANTIES OF MER

The provision of the information contained herein is not intended to, and does not, grant any right or license under any IBM patents or copyrights. Inquiries regarding<br>patent or copyright licenses should be made, in writin

IBM Director of Licensing IBM Corporation North Castle Drive Armonk, NY 10504-1785 U.S.A.

Performance is based on measurements and projections using standard IBM benchmarks in a controlled environment. All customer examples described are presented<br>as illustrations of owr those customers have used IBM products a

Note to U.S. Government Users - Documentation related to restricted rights-Use, duplication or disclosure is subject to restrictions set forth in GSA ADP Schedule Contract and IBM Corp.

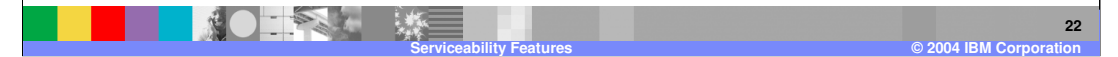